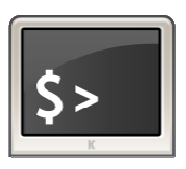

# **INFORMATIQUE ET AUTOMATISME**

*Langage ARDUINO*

4

## **1- ARDUINO, C'EST QUOI ?**

Arduino® est un ensemble matériel et logiciel qui permet d'apprendre l'électronique (en s'amusant) tout en se familiarisant avec la programmation informatique. Arduino est en source libre ; vous pouvez donc télécharger le schéma d'origine et l'utiliser pour élaborer votre propre carte et la vendre sans payer des droits d'auteur.

Les cartes Arduino sont des cartes dont le microcontrôleur utilise du langage C++. Il s'agit d'un langage compilé. C'est-à-dire que le programme est transformé par le PC en lignes de code comprises par le micocontrôleures. Il est ensuite envoyé dans la carte Arduino.

## **2- QUE FAIRE AVEC ARDUINO EN SI**

Le but n'est clairement pas de devenir des spécialistes en programmation. Ni en Arduino, ni dans un autre langage (ils sont très nombreux).

Par contre, certaines parties du programme nous amènent à traduire des algorigramme / algorithmes en langage de programmation pour voir ou simuler le comportement de certaines parties d'un produit / système.

## **3- OU ECRIT-ON UN PROGRAMME EN ARDUINO ? OU EST LE RESULTAT DE SON EXECUTION ?**

Les créateurs de Arduino ont développé un logiciel pour que la programmation des cartes arduino soit visuelle, simple et complète à la fois. C'est ce que l'on appelle une IDE, qui signifie Integrated Development Environment ou Environnement de Développement « Intégré » en français (donc EDI).

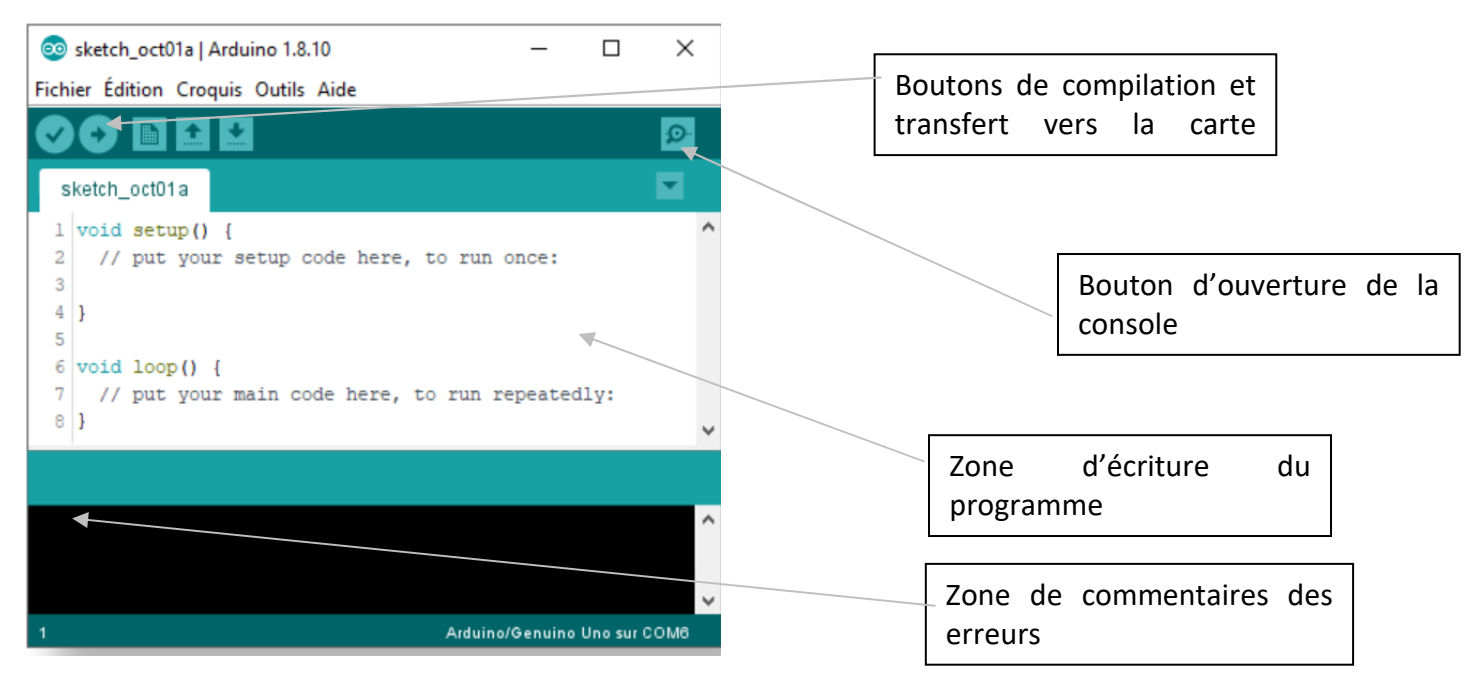

### **4- LA BASE DE LA BASE EN ARDUINO**

Comme dans de très nombreux langages, Arduino utilise :

- Des **variables** qui peuvent être numériques ou alphanumériques (chaînes de caractères)
- Des **structures conditionnelles** permettant de faire une chose ou une autre selon une condition qui sera vraie ou fausse.
- Des **fonctions natives**, c'est-à-dire directement disponibles pour nombre de traitements très fréquents (arrondir un nombre, concaténer, manipuler des tableaux, afficher quelque chose dans la console, etc.)
- Des « **fonctions utilisateur** » créées par le développeur lui-même afin de bien organiser son programme (lisibilité, facilité de debugage, etc.)
- Des **bibliothèques** de fonctions permettant des opérations spécifiques comme tout ce qui touche aux images. Il suffit de préalablement appeler les bibliothèques désirées (dans le programme) pour en disposer.
- Beaucoup, beaucoup d'autres choses.